## **Subject Description Form**

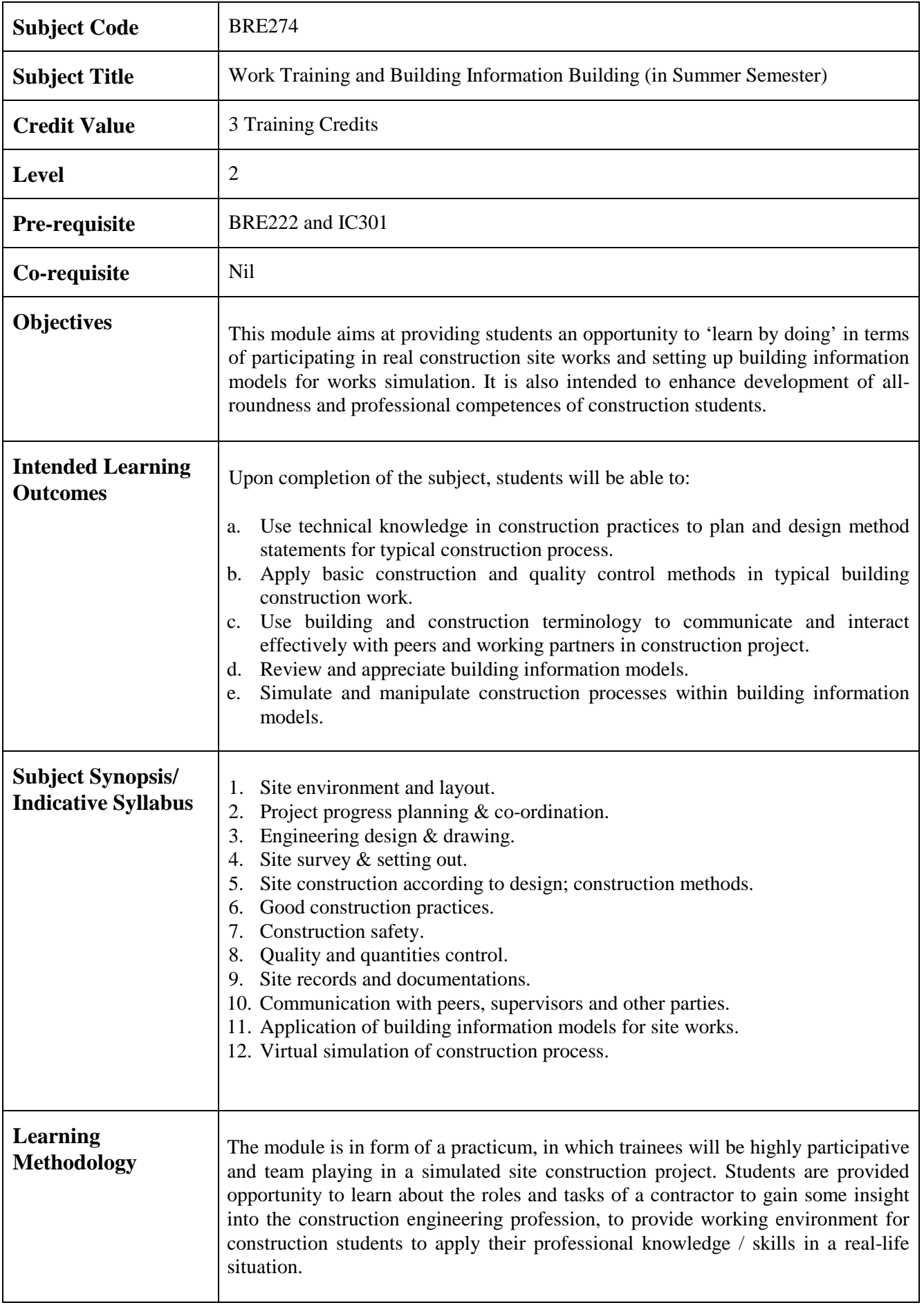

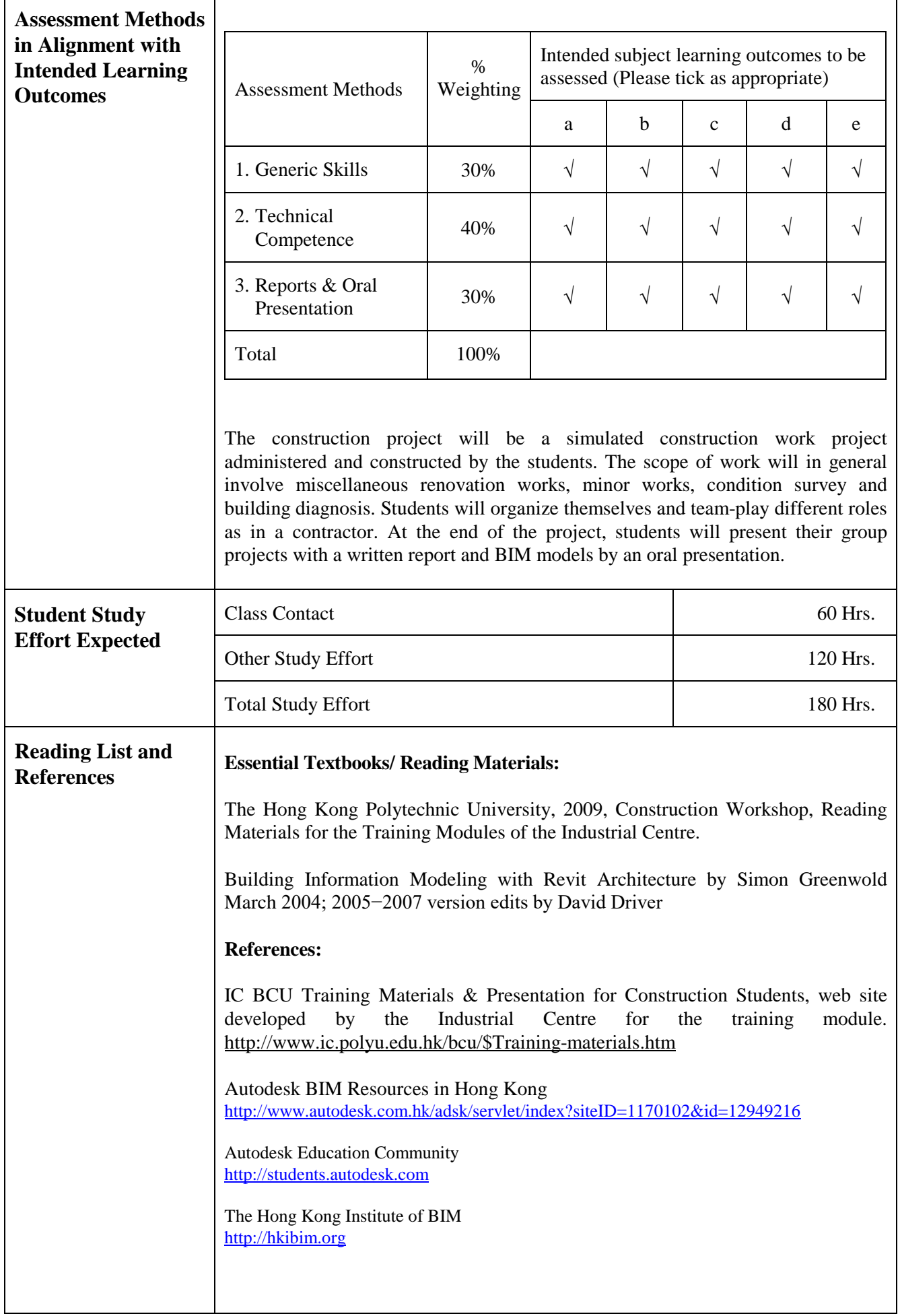